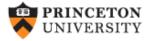

# Getting Started in Logit and Ordered Logit Regression (ver. 3.1 beta)

Oscar Torres-Reyna

Data Consultant otorres@princeton.edu

DET

http://dss.princeton.edu/training/

# Logit model

- Use logit models whenever your dependent variable is binary (also called dummy) which takes values 0 or 1.
- Logit regression is a nonlinear regression model that forces the output (predicted values) to be either 0 or 1.
- Logit models estimate the probability of your dependent variable to be 1 (*Y*=1). This is the probability that some event happens.

## Logit model

From Stock & Watson, key concept 9.3. The logit model is:

$$\Pr(Y = 1 \mid X1, X2, ..., X_{k}) = F(\beta_{0} + \beta_{1}X1 + \beta_{2}X2 + ... + \beta_{K}X_{K})$$

$$\Pr(Y = 1 \mid X1, X2, ..., X_{k}) = \frac{1}{1 + e^{-(\beta_{0} + \beta_{1}X1 + \beta_{2}X2 + ... + \beta_{K}X_{K})}}$$

$$\Pr(Y = 1 \mid X1, X2, ..., X_{k}) = \frac{1}{1 + \left(\frac{1}{e^{(\beta_{0} + \beta_{1}X1 + \beta_{2}X2 + ... + \beta_{K}X_{K})}}\right)}$$

Logit and probit models are basically the same, the difference is in the distribution:

- Logit Cumulative standard logistic distribution (F)
- Probit Cumulative standard normal distribution (Φ)

Both models provide similar results.

# Logit model

In Stata you run the model as follows:

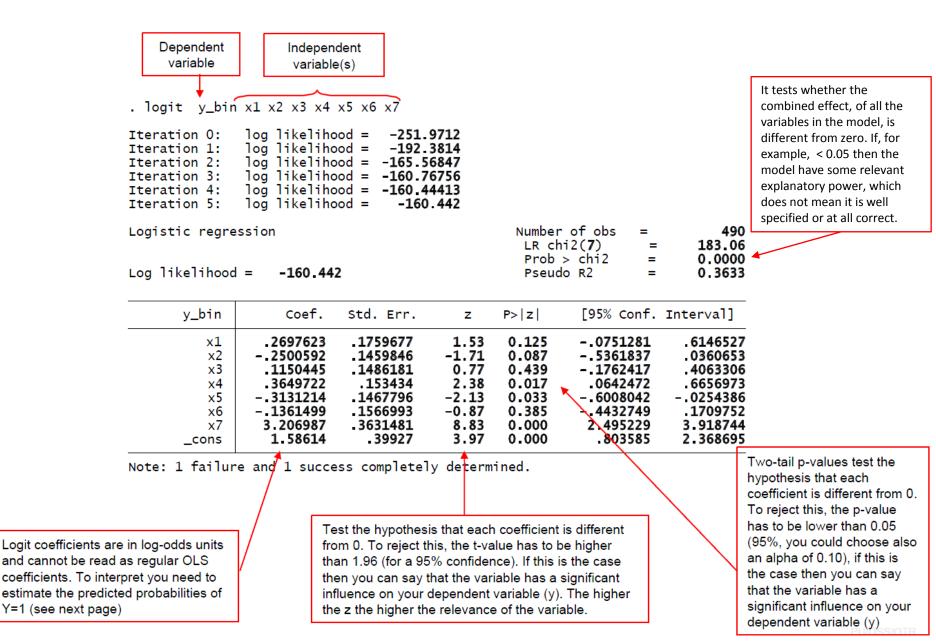

### Logit: predicted probabilities

After running the model:

logit y\_bin x1 x2 x3 x4 x5 x6 x7

Туре

predict y\_bin\_hat /\*These are the predicted probabilities of Y=1 \*/

Here are the estimations for the first five cases, type:

browse y\_bin x1 x2 x3 x4 x5 x6 x7 y\_bin\_hat

|                                    |                                                                                                    |          |           |          |           |         | F        | Predicted proba | bilities |
|------------------------------------|----------------------------------------------------------------------------------------------------|----------|-----------|----------|-----------|---------|----------|-----------------|----------|
|                                    |                                                                                                    |          |           |          |           |         |          | +               |          |
| y_bin                              | ×1                                                                                                    | ×2       | ×3        | ×4       | ×5        | ×б      | ×7       | y_bin_hat       |          |
| 1                                  | 3                                                                                                    | .2779036 | -1.107956 | .2825536 | -2.971267 | .554832 | 5820704  | .7841014        | ·        |
| 0                                  | 3                                                                                                    | .3206847 | 94872     | .4925385 | -1.371243 | 0959275 | 6641465  | .6678266        |          |
| 0                                  | 3                                                                                                    | .3634657 | 789484    | .7025234 | .2287798  | 7466869 | 7462227  | .5267279        |          |
| 1                                  | 3                                                                                                    | .246144  | 885533    | 0943909  | 3198499   | 3573879 | .0628607 | .9274359        |          |
| 1                                  | 3                                                                                                    | .424623  | 7297683   | .9461306 | .1230506  | 0358964 | .095743  | .9439594        |          |
| 1                                  | 3                                                                                                    | .4772141 | 723246    | 1.02968  | .1175985  | 0022627 | .0965806 | .9448991        |          |
|                                    | To estimate the probability of Y=1 for the first row, replace the values of X into the logit regression equation. For the first case, given the values of X       |          |           |          |           |         |          |                 |          |
| there is 79% probability that Y=1: |                                                                                                    |          |           |          |           |         |          |                 |          |
| Pı                                 | $\Pr(Y=1 \mid X_1, X_2, \dots, X_7) = \frac{1}{1 + \left(\frac{1}{e^{(1.58+0.26X_125X_2 + 0.11X_3 + 0.36X_4 - 0.31X_5 - 0.13X_6 + 3.20X_7)}}\right)} = 0.7841014$ |          |           |          |           |         |          |                 |          |

# Logit: Odds ratio

You can request odds ratio rather than logit coefficients by adding the option or (after comma)

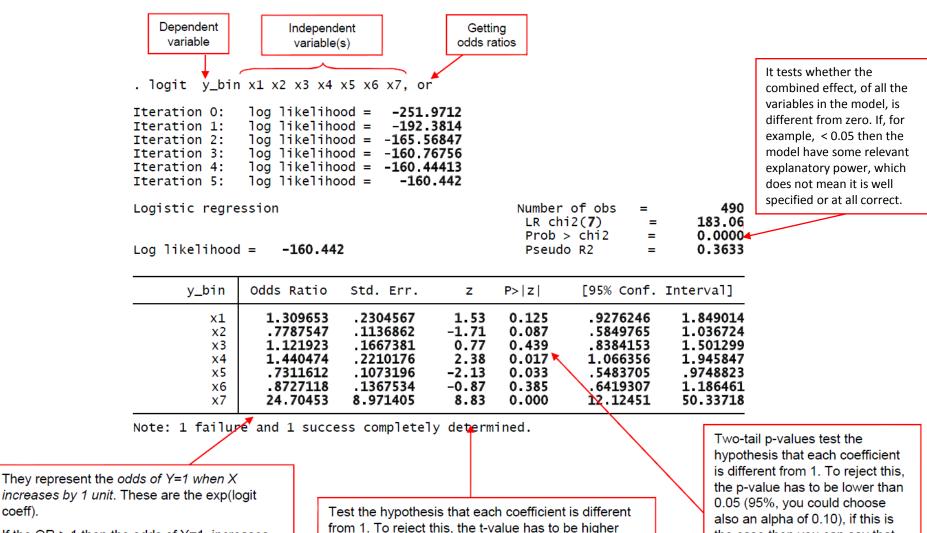

If the OR > 1 then the odds of Y=1 increases

If the OR < 1 then the odds of Y=1 decreases

Look at the sign of the logit coefficients

coeff).

from 1. To reject this, the t-value has to be higher than 1.96 (for a 95% confidence). If this is the case then you can say that the variable has a significant influence on your dependent variable (y). The higher the z the higher the relevance of the variable.

the case then you can say that the variable has a significant influence on your dependent variable (v)

# Predicted probabilities and marginal effects

For the latest procedure see the following document:

http://dss.princeton.edu/training/Margins.pdf

The procedure using prvalue in the following pages does not work with Stata 13.

# **Ordinal logit**

When a dependent variable has more than two categories and the values of each category have a meaningful sequential order where a value is indeed 'higher' than the previous one, then you can use ordinal logit.

Here is an example of the type of variable:

| • | tab | У_ | _ordi | nal |
|---|-----|----|-------|-----|
|---|-----|----|-------|-----|

| Agreement<br>Ievel            | Freq.             | Percent                 | Cum.                        |
|-------------------------------|-------------------|-------------------------|-----------------------------|
| Di sagree<br>Neutral<br>Agree | 190<br>104<br>196 | 38.78<br>21.22<br>40.00 | 38. 78<br>60. 00<br>100. 00 |
| Total                         | 490               | 100.00                  |                             |

#### Ordinal logit: the setup

| <br> <br> <br>                                                                                                    | Depende<br>variable<br>ol ogity_or<br>teration 0:<br>teration 1:<br>teration 2:<br>teration 3:<br>teration 4:<br>rdered logist | rdinal x1 x2<br>log likelih<br>log likelih<br>log likelih<br>log likelih<br>log likelih | dependent<br>variable(s)<br>x3 x4 x5 x6 x<br>ood = -520.74<br>ood = -475.83<br>ood = -458.82<br>ood = -458.33<br>ood = -458.33 | 9694<br>3683<br>2354<br>8223                                  | Number<br>LR chi<br>Prob >                                         |                                                                                                    | 490<br>124. 83<br>0. 0000                                                            | different than zero. |
|----------------------------------------------------------------------------------------------------|----------------------------------------------------------------------------------------------------|-----------------------------------------------------------------------------------------|----------------------------------------------------------------------------------------------------|---------------------------------------------------------------|--------------------------------------------------------------------|----------------------------------------------------------------------------------------------------|--------------------------------------------------------------------------------------|----------------------|
| L<br>Logit coefficients                                                                                                    | og likelihood<br>y_ordinal                                                                                                    | l = <b>-458.381</b> 4<br>Coef.                                                          | 45<br>Std. Err.                                                                                                    | Z                                                             | Pseudo<br>P> z                                                     | P R2 =                                                                                                    | 0. 1198                                                                              |                      |
| are in log-odds<br>units and cannot be<br>read as regular<br>OLS coefficients.<br>To interpret you<br>need to estimate<br>the predicted                                                                                                    | x1<br>x2<br>x3<br>x4<br>x5<br>x6<br>x7                                                                                         | . 220828<br>0543527<br>. 1066394<br>. 2247291<br>2920978<br>. 0034756<br>1. 566211      | . 0958182<br>. 0899153<br>. 0925103<br>. 0913585<br>. 0910174<br>. 0860736<br>. 1782532                                        | 2. 30<br>-0. 60<br>1. 15<br>2. 46<br>-3. 21<br>0. 04<br>8. 79 | 0. 021<br>0. 546<br>0. 249<br>0. 014<br>0. 001<br>0. 968<br>0. 000 | . 0330279<br>2305834<br>0746775<br>. 0456697<br>4704886<br>. 1652255<br>1 216841                                                                                                    | . 4086282<br>. 1218779<br>. 2879563<br>. 4037885<br>113707<br>. 1721767<br>1. 915581 |                      |
| probabilities of Y=1<br>(see next page)                                                                                                    | /cut1<br>/cut2                                                                                                    | 5528058<br>. 5389237                                                                    | . 103594<br>. 1027893                                                                                                    |                                                               |                                                                    | 7558463<br>. 3374604                                                                                                    | 3497654<br>. 740387                                                                  |                      |
| Ancillary parameters to define the changes among categories (see next page)<br>Test the hypothesis that each coefficient is different from 0. To reject this, the t-value has to be higher than 1.96 (for a 95% confidence). If this is the case then you can say that the variable has a significant influence on your dependent variable (y). The higher the two variable has a significant influence or your dependent variable. |                                                                                                    |                                                                                         |                                                                                                    |                                                               |                                                                    | coefficient is different from<br>0. To reject this, the p-value<br>has to be lower than 0.05<br>(95%, you could choose<br>also an alpha of 0.10), if this<br>is the case then you can say |                                                                                      |                      |

### Ordinal logit: predicted probabilities

Following Hamilton, 2006, p.279, ologit estimates a score, S, as a linear function of the X's:

 $S = 0.22X_1 - 0.05X_2 + 0.11X_3 + 0.22X_4 - 0.29X_5 + 0.003X_6 + 1.57X_7$ 

Predicted probabilities are estimated as:

$$\begin{split} P(y\_ordinal="disagree") &= P(S + u \le \_cut1) \\ P(y\_ordinal="neutral") &= P(\_cut1 < S + u \le \_cut2) = P(-0.5528058 < S + u \le 0.5389237) \\ P(y\_ordinal="agree") &= P(\_cut2 < S + u) \\ &= P(0.5389237 < S + u) \end{split}$$

To estimate predicted probabilities type predict right after ologit model. Unlike logit, this time you need to specify the predictions for all categories in the ordinal variable (y\_ordinal), type:

```
predict disagree neutral agree
```

### Ordinal logit: predicted probabilities

To read these probabilities, as an example, type

browse country disagree neutral agree if year==1999

In 1999 there is a 62% probability of 'agreement' in Australia compared to 58% probability in 'disagreement' in Brazil while Denmark seems to be quite undecided.

| country   | disagree | neutral  | agree    |
|-----------|----------|----------|----------|
| Australia | .1700809 | .2090298 | .6208892 |
| Austria   | .17576   | .2127421 | .6114978 |
| Belgium   | .3058564 | .2617683 | .4323753 |
| Botswana  | .1215602 | .1703741 | .7080657 |
| Brazil    | .5808533 | .2241725 | .1949743 |
| Bulgaria  | .3134856 | .2628762 | .4236383 |
| Burundi   | .5940011 | .2193996 | .1865993 |
| Canada    | .1627286 | .2039865 | .6332849 |
| Chile     | .1998139 | .2267881 | .5733979 |
| Denmark   | .3604209 | .2663039 | .3732751 |

# Predicted probabilities and marginal effects

For the latest procedure see the following document:

http://dss.princeton.edu/training/Margins.pdf

The procedure using prvalue in the following pages does not work with Stata 13.

### Predicted probabilities: using prvalue

After runing ologit (or logit) you can use the command prvalue to estimate the probabilities for each event.

```
Prvalue is a user-written command, if you do not have it type findit spost, select
spost9_ado from http://www.indiana.edu/~jslsoc/stata and click on "(click
here to install)"
```

If you type prvalue without any option you will get the probabilities for each category when all independent values are set to their mean values.

```
. prvalue
ologit: Predictions for y_ordinal
Confidence intervals by delta method
                               95% Conf. Interval
    Pr(y=Di sagree | x): 0.3627 [ 0.3159,
                                           0.40941
    Pr(y=Neutral |x): 0.2643
                             0.2197
                                           0.3090]
     Pr(y=Agree|x):
                     0.3730
                             0.3262
                                           0. 4198]
                       x2
                                   х3
                                              x4
                                                          x5
                                                                      x6
                                                                                 x7
           x1
     2.0020408 -8.914e-10 -1.620e-10 -1.212e-10 2.539e-09 -9.744e-10 -6.040e-10
X=
```

You can also estimate probabilities for a particular profile (type help prvalue for more details).

```
. prvalue , x(x1=1 x2=3 x3=0 x4=-1 x5=2 x6=2 x6=9 x7=4)
```

ologit: Predictions for y\_ordinal

Confidence intervals by delta method

|    | Pr(y=Disagree x): 0.0029<br>Pr(y=Neutral x): 0.0055<br>Pr(y=Agree x): 0.9916 |         |  |  |  |  | 55      |  |
|----|------------------------------------------------------------------------------|---------|--|--|--|--|---------|--|
| x= |                                                                              | x2<br>3 |  |  |  |  | x7<br>4 |  |

For more info go to: http://www.ats.ucla.edu/stat/stata/dae/probit.htm

#### Predicted probabilities: using prvalue

If you want to estimate the impact on the probability by changing values you can use the options save and dif (type help prvalue for more details)

| . prvalue , x(x1=1)<br><b>ologit</b> : Prediction<br>Confidence interva | s for <b>y_ordinal</b>                                                                                                    | Probabilities when x1=1 and all other independent variables are held at their mean values. Notice the save option. |  |  |  |  |  |  |
|-------------------------------------------------------------------------|----------------------------------------------------------------------------------------------------|----------------------------------------------------------------------------------------------------|--|--|--|--|--|--|
| Pr(y=Disagree<br>Pr(y=Neutral  :<br>Pr(y=Agree x)                       | 95% Conf. Interval<br> x): 0.3837 [ 0.3098, 0.4576]<br>x): 0.2641 [ 0.2195, 0.3087]<br>: 0.3522 [ 0.2806, 0.4238]                                                     |                                                                                                    |  |  |  |  |  |  |
| x= x1<br>1 -8                                                           | x2 x3 x4<br>3. 914e-10 -1. 620e-10 -1. 212e-10 2. 5                                                                                                    | x5 x6 x7<br>39e-09 -9. 744e-10 -6. 040e-10                                                                         |  |  |  |  |  |  |
| ologit: Change in                                                       | <ul> <li>prvalue, x(x1=2) dif</li> <li>probabilities when x1=2 and all other independent variables are held at their mean</li> </ul>                                  |                                                                                                    |  |  |  |  |  |  |
| Confidence interva<br>Pr(y=Disagree<br>Pr(y=Neutral  :<br>Pr(y=Agree x) | Current Saved Change 95% CI<br> x): 0.3627 0.3837 -0.0210 [-0.07<br>x): 0.2643 0.2641 0.0003 [-0.00                                                                   | 26, 0.0031]                                                                                                    |  |  |  |  |  |  |
| Current=<br>Saved=<br>Diff=                                             | x1 x2 x3 x4<br>2 -8.914e-10 -1.620e-10 -1.212e-10<br>1 -8.914e-10 -1.620e-10 -1.212e-10<br>1 0 0 0                                                                    |                                                                                                    |  |  |  |  |  |  |
|                                                                         | Here you can see the impact of x1 when it changes from 1 to 2.                                                                                                    |                                                                                                    |  |  |  |  |  |  |
| <b>NOTE</b> : You can do the same with logit or probit models           | For example, the probability of y=Agree goes from 35% to 37% when x1 changes from 1 to 2 (and all other independent variables are held at their constant mean values. |                                                                                                    |  |  |  |  |  |  |

#### **Useful links / Recommended books**

- DSS Online Training Section <a href="http://dss.princeton.edu/training/">http://dss.princeton.edu/training/</a>
- UCLA Resources to learn and use STATA <a href="http://www.ats.ucla.edu/stat/stata/">http://www.ats.ucla.edu/stat/stata/</a>
- DSS help-sheets for STATA <a href="http://dss/online\_help/stats\_packages/stata/stata.htm">http://dss/online\_help/stats\_packages/stata/stata.htm</a>
- Introduction to Stata (PDF), Christopher F. Baum, Boston College, USA. "A 67-page description of Stata, its key features and benefits, and other useful information." <u>http://fmwww.bc.edu/GStat/docs/StataIntro.pdf</u>
- STATA FAQ website <a href="http://stata.com/support/faqs/">http://stata.com/support/faqs/</a>
- Princeton DSS Libguides <a href="http://libguides.princeton.edu/dss">http://libguides.princeton.edu/dss</a>

#### Books

- Introduction to econometrics / James H. Stock, Mark W. Watson. 2nd ed., Boston: Pearson Addison Wesley, 2007.
- Data analysis using regression and multilevel/hierarchical models / Andrew Gelman, Jennifer Hill. Cambridge ; New York : Cambridge University Press, 2007.
- Econometric analysis / William H. Greene. 6th ed., Upper Saddle River, N.J. : Prentice Hall, 2008.
- Designing Social Inquiry: Scientific Inference in Qualitative Research / Gary King, Robert O. Keohane, Sidney Verba, Princeton University Press, 1994.
- Unifying Political Methodology: The Likelihood Theory of Statistical Inference / Gary King, Cambridge University Press, 1989
- Statistical Analysis: an interdisciplinary introduction to univariate & multivariate methods / Sam Kachigan, New York : Radius Press, c1986
- Statistics with Stata (updated for version 9) / Lawrence Hamilton, Thomson Books/Cole, 2006